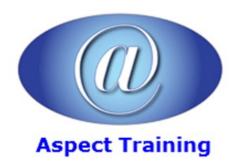

Telephone: <u>0208 942 5724</u> Email: info@aspecttraining.co.uk

YOUR COURSE, YOUR WAY - MORE EFFECTIVE IT TRAINING

# **Xamarin for C# Developers**

**Duration: 5 days** 

#### Overview:

C# is one of the most popular development languages in the world but we write the majority of mobile apps in Java, Swift or Objective-C.

Now using Xamarin, we can now write apps, which run on Android and iOS devices natively using C#. This way, C# allows us to target billions of extra devices using the language we all love. The experiences, which users get from Xamarin-base apps, are fully native and offer the full functionality of the platform they target.

We can now build architecture with this cross-platform functionality in mind and construct it so that most of our code can be re-used in Windows Phone, iOS and Android apps.

In this course, you'll learn about the Xamarin environment. You'll learn about cross-platform development, Xamarin.Android and Xamarin.iOS. All this using the knowledge you already have: C#!

### **Prerequisites:**

Delegates should have experience developing applications or websites using C#; the course assumes you are familiar with the C# language. XAML knowledge is useful but is not essential

### **Topics:**

#### 1 - C# Review

Value and Reference Types under the hood

Classes, Encapsulation and Properties

Inheritance and Polymorphism

Interfaces and Decoupling

Dependency Injection

Inversion of Control

Generics

Delegates

Anonymous Delegates and Lambdas

Tasks and async

Useful Design Patterns

## 2 - Xamarin Introduction

## 5 - Lists, Tabs and Fragments in android

| Built in and Custom Row Layouts                     |
|-----------------------------------------------------|
| Working with Fragments                              |
| Using fragments declaratively and programmatically  |
| The FragmentManager                                 |
| Fragment Lifecycle                                  |
| State Management                                    |
| Tabs and the Action Bar                             |
| 6 - Additional android Issues                       |
| Activity Lifecycle                                  |
| State Management                                    |
| Rotation and managing alternate layouts             |
| Drawables and resolution                            |
| 7 - Cross Platform Code Sharing                     |
| Why Code Share                                      |
| Code sharing Options                                |
| Shared Projects                                     |
| Portable Class Libraries                            |
| Ramping up code reuse across platforms              |
| Cross Platform Data Access                          |
| Abstracting device specificity                      |
| Dependency Injection                                |
| Inversion of Control Containers                     |
| MVVM Pattern                                        |
| MVVM Light                                          |
| MVVMCross                                           |
| 8 - Getting Started With iOS Development in Xamarin |
| iOS Development in Xamarin                          |
| Solutions, Projects and Files                       |
| Intro to Storyboards, Scenes and Segues             |
| MVC and View Controllers                            |
| Linking Scenes to View Controllers                  |
| Working with Multiple View Controllers              |
| Modal Display                                       |
|                                                     |

ListViews and ListAdapters

Custom ListAdapters

| Navigation Controllers                      |
|---------------------------------------------|
| Transferring Data between Scenes            |
| Loading Storyboards from Code               |
|                                             |
| 9 - Designing an iOS Layout                 |
| Xamarin iOS Designer Intro                  |
| Designing a View                            |
| Using Auto Layout                           |
| Working with Constraints                    |
| Understanding and Exploiting Size Classes   |
| iOS UI Controls                             |
| Unwind Segues                               |
| 10 - Working with Table Views               |
| Table Views                                 |
| Types of Table View                         |
| Building a Table View                       |
| Static Table Views                          |
| Dynamic Table Views                         |
| Table View Controllers                      |
| Table View Cells                            |
| Headers and Footers                         |
| Editing Cells                               |
| Collection Views                            |
| 11 - Controlling iOS Navigation and Storage |
| Manual Storyboards                          |
| Navigation Controllers                      |
| Tab Bar Controllers                         |
| Modal View Controllers                      |
| Split View Controllers                      |
| Settings and plists                         |
| Working with files                          |
| User Defaults Database                      |
| 12 - App Deployment for android and iOS     |
| Preparing and app for deployment            |
| Configuration                               |

| Building                                                  |
|-----------------------------------------------------------|
| Deploying to the app store                                |
|                                                           |
| 13 - Xamarin.Forms                                        |
| What are Xamarin Forms                                    |
| Getting started withâ€                                    |
| How it works                                              |
| Basic elements                                            |
| Pages                                                     |
| Layouts                                                   |
| Sizing and Positioning                                    |
| Views                                                     |
| Hooking up to Code                                        |
| Alerts                                                    |
| Navigation                                                |
| 14 - Forms, ListViews and Data Binding with Xamarin.Forms |
| Data Binding Overview                                     |
| Page Binding                                              |
| Change Notification                                       |
| Field Binding                                             |
| Field to Field Binding                                    |
| Displaying Lists with the ListView                        |
| Making life easier with Resources and Styles              |
|                                                           |

Copyright 2025 - Aspect Training